# PROGRAMACIÓN LÓGICA

- David Felipe Rico Hernandez
- **Gabriel Esteban Bejarano Delgado**

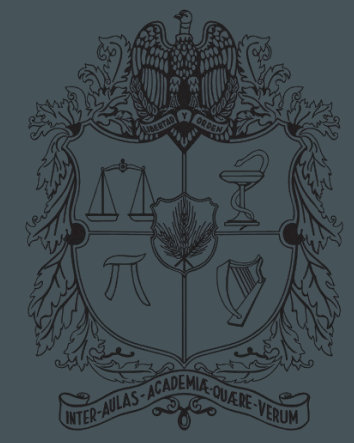

### UNIVERSIDAD NACIONAL **DE COLOMBIA**

### DE BOGOTÁ FACULTAD DE INGENIERÍA

## CONTENIDO

- Introducción
- Programación Lógica
- Conceptos clave
- Lenguajes de programación
- Ejemplos
- Ventajas y desventajas
- **Aplicaciones**
- Referencias y bibliografía

# INTRODUCCIÓN

- Paradigmas
- historia
- programación lógica

# INTRODUCCIÓN

### Programación Imperativa

### Programación declarativa

- Describe la programación en términos del estado del programa y sentencias que cambian dicho estado
- Se utilizan sentencias para describir el problema que se quiere solucionar

# INTRODUCCIÓN

### **Historia**

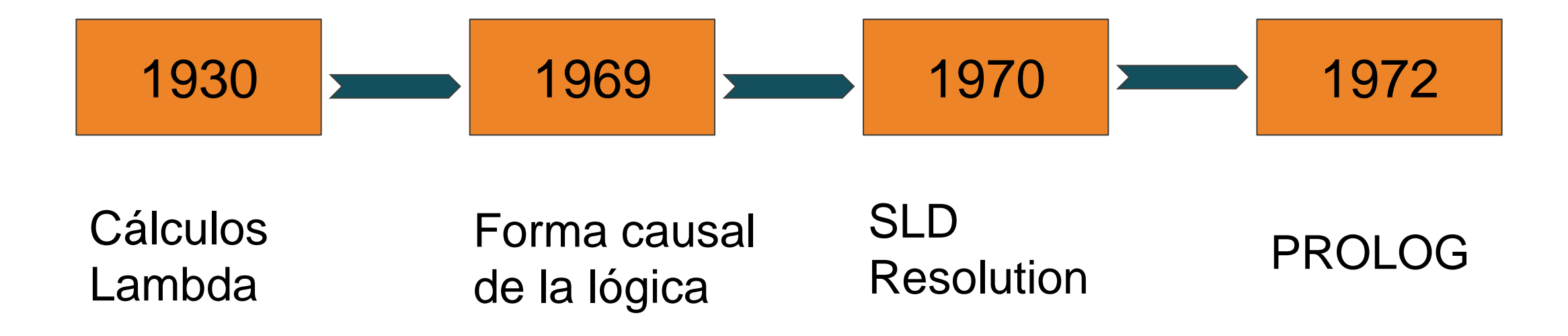

### INTRODUCCION

### Programación Lógica

Aplicación de reglas de la lógica para inferir conclusiones a partir de datos.

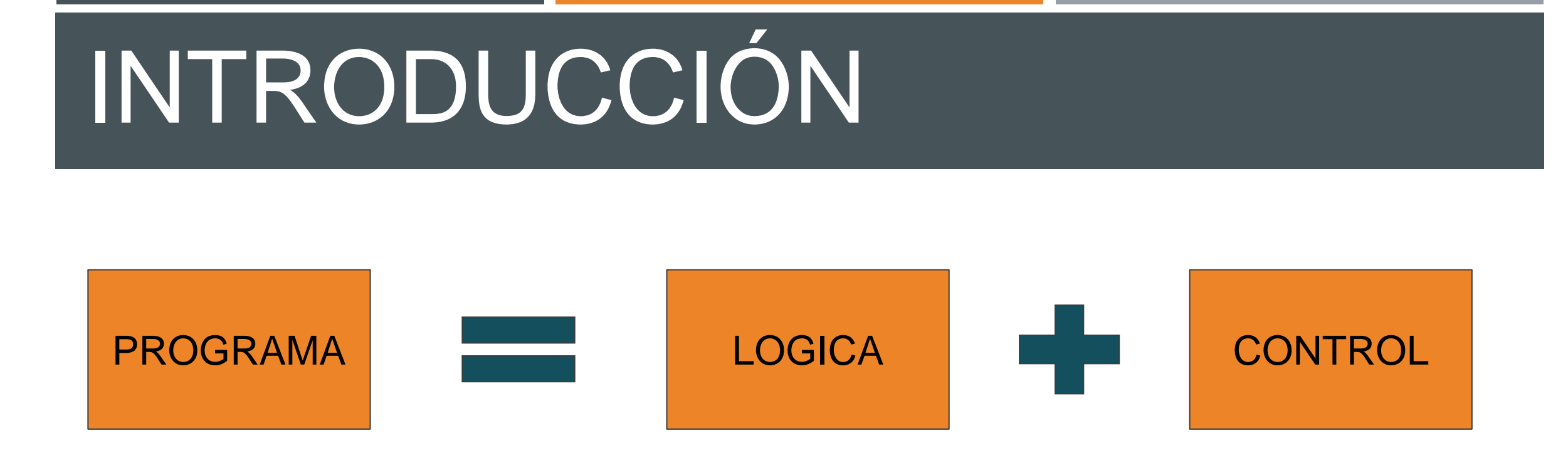

- **Lógica:** determina las soluciones producidas
- **Control:** son las formas alternativas de ejecutar la lógica

Que es?

- construye base de conocimiento mediante reglas y hechos
- **Características** 
	- Unificación de términos
	- Mecanismos de inferencia Automáticos
	- Recursión como estructura de control Básica
	- Visión lógica de la computación

Logica de enunciados

- $Sentercia \longrightarrow$
- Sentencia Atómica  $\longrightarrow$
- $Símbolo$  Proposicional  $\longrightarrow$

Sentencia Compleja  $\longrightarrow$ 

Sentencia Atómica | Sentencia Compleja **Verdadero | Falso | Símbolo Proposicional**  $P|Q|R|...$  $\neg$ Sentencia (Sentencia ^ Sentencia)

- (Sentencia v Sentencia)
- $(Sentercia \Rightarrow Sentencia)$
- $(Sentencia \Leftrightarrow Sentencia)$

### Lógica de Predicados

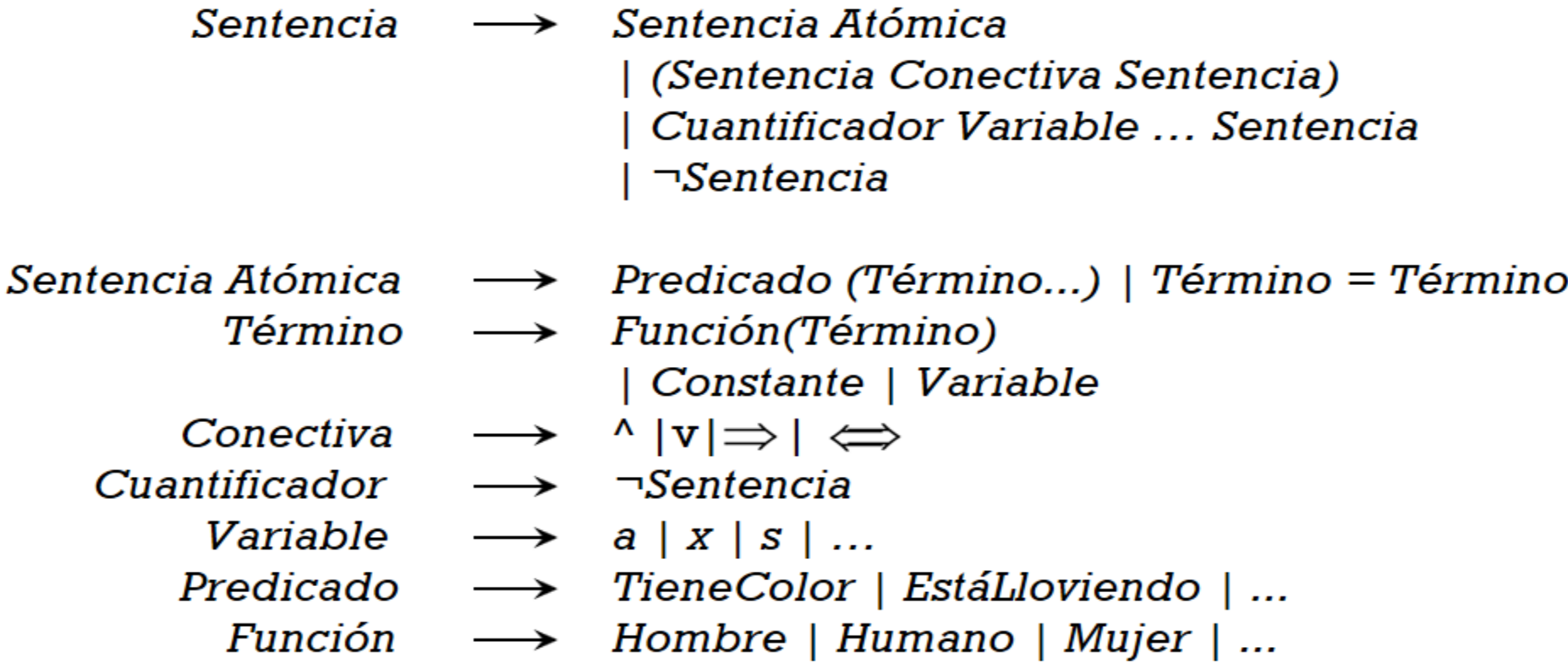

**Cláusulas de Horn:** es una cláusula (disyunción de literales) con, como máximo, un literal positivo.

$$
\neg p \vee \neg q \vee \cdots \vee \neg t \vee u
$$

$$
(p\wedge q\wedge \cdots \wedge t)\rightarrow u
$$

Ejemplo cláusulas de horn

 $(mujer(A) \wedge padre(B, A)) \rightarrow hija(A, B)$ 

 $\neg mujer(A) \vee \neg padre(B, A) \vee hija(A, B)$ 

Resolución **SLD** (Selective Linear Definite clause resolution)

Es un caso particular de la resolucion general, donde:

- Los resolventes son siempre objetivos (clausulas sin cabeza)
- Los programas son conjuntos de clausulas (de Horn) definidas, hechos y reglas.
- Hay una funcion de seleccion que selecciona un atomo del resolvente a quien aplicar resolucion.

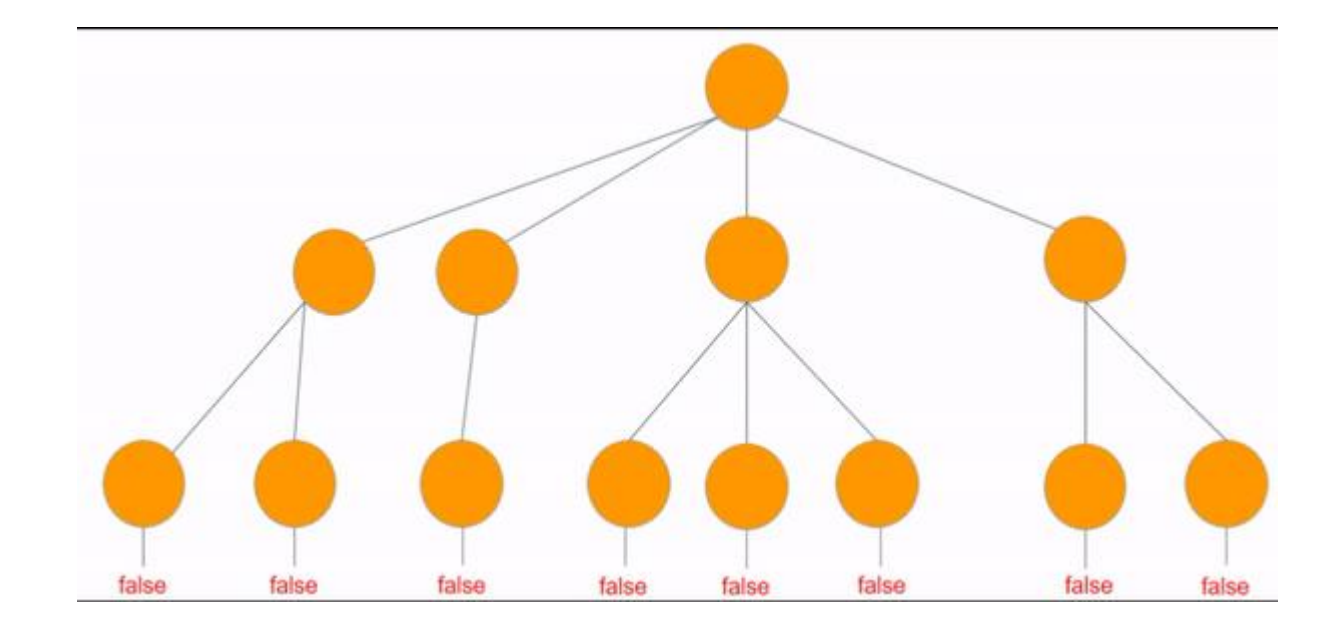

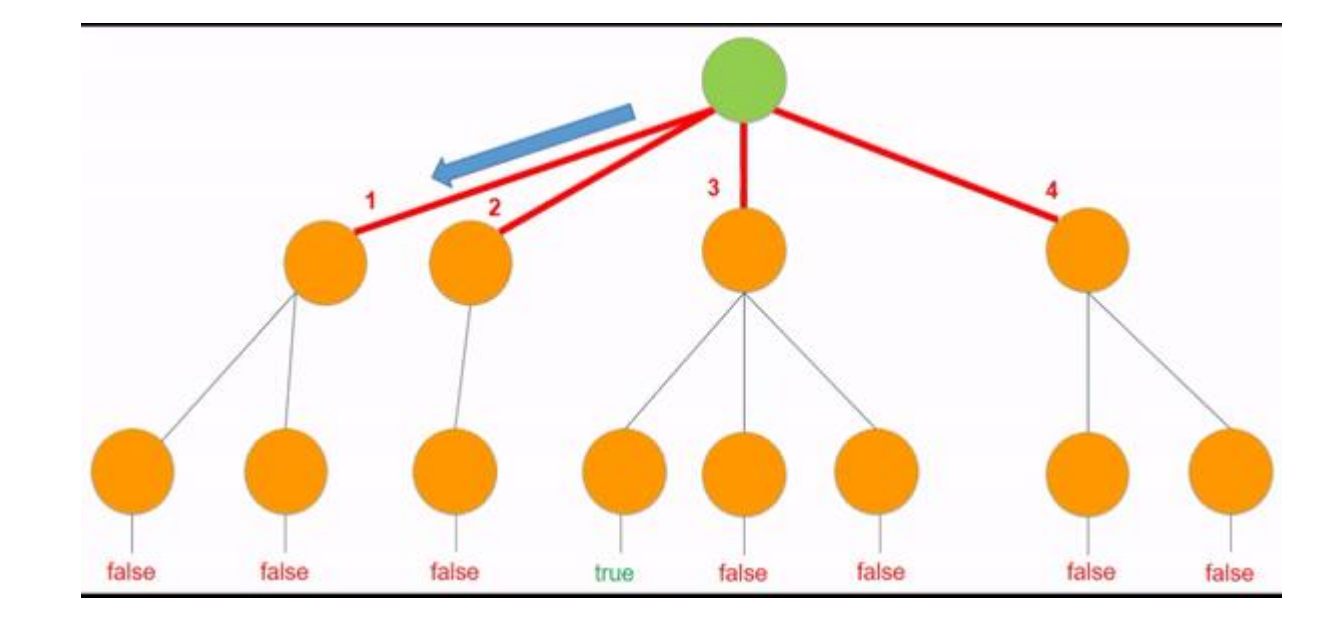

- Hecho(Fact)
- Reglas
- Consultas
- Recursion

Hechos: Declaración, cláusula o proposición cierta o falsa, el hecho establece una propiedad o relación entre objetos y es la forma más sencilla de sentencia.

esHumano(gabriel). %gabriel es humano

esHumano(david). %david es humano

Reglas: Implicación o inferencia lógica que deduce nuevo conocimiento, establece dependencias entre hechos, la regla permite definir nuevas relaciones a partir de otras ya existentes.

esMortal(X):- esHumano(X). %Un elemento X es mortal, siempre y cuando ese X sea humano

Consultas: Se especifica el problema, la proposición a demostrar o el objetivo. La consulta se deduce de la base de conocimiento (hechos + reglas).

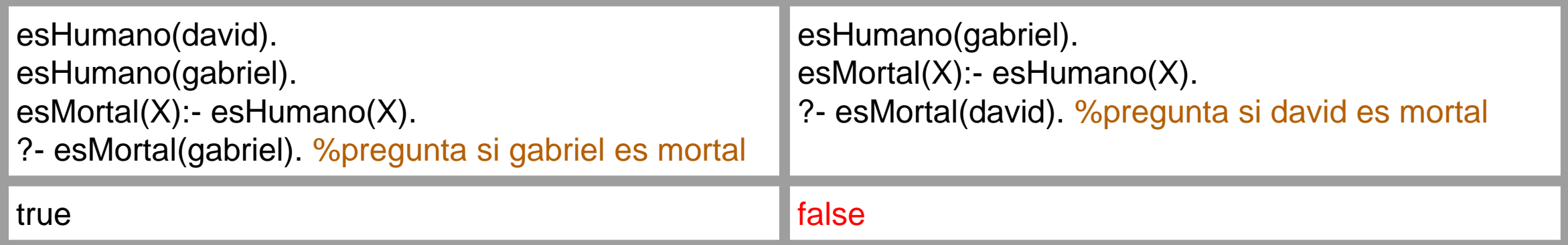

### Recursión: Permite que un bloque de instrucciones se ejecute un cierto número de veces.

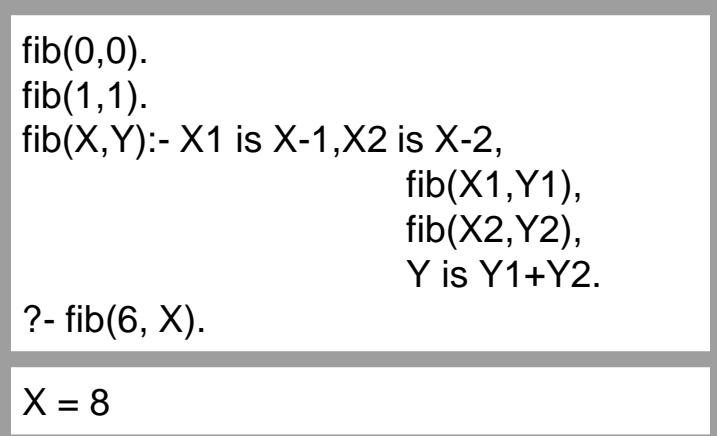

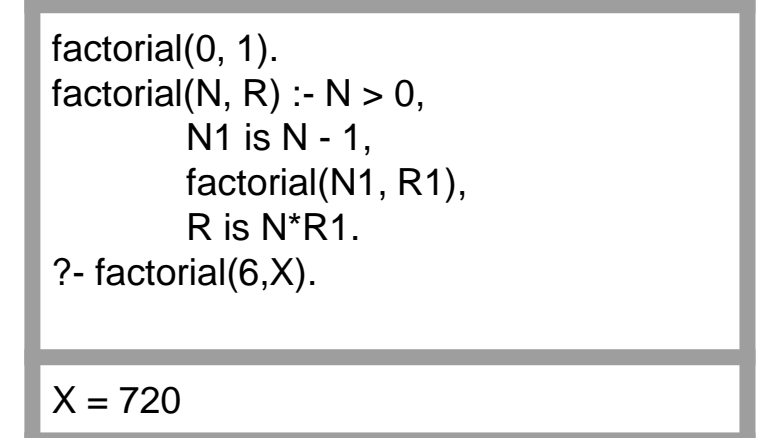

### LENGUAJES DE PROGRAMACIÓN

### **Prolog**

- Está basado en "cláusulas de Horn".
- Se basa en lógica de primer orden.
- Es el más conocido y usado.
- Es declarativo.

### **ALF (Another Logical Framework).**

- Combina la programación lógica con la programación funcional.
- Está basado en "cláusulas de Horn".
- Se puede mezclar expresiones y ecuaciones.

### **Gödel**

- Sentencias lógicas llevan un orden.
- Existe el polimorfismo.
- Buen lenguaje para tareas de meta-programación
- Más declarativo que prolog.
- Fuertemente tipado.
- Está basado en módulos.

### LENGUAJES DE PROGRAMACIÓN

### **Mercury**

### **MONA**

- Es un lenguaje de alto nivel derivado de Prolog.
- Es un lenguaje compilado.
- Está basado en módulos.
- Es puramente declarativo.

• "Traduce" los programas (fórmulas) a autómatas de estados finitos.

### EJEMPLOS

 $partirI([], [], [])$ .  $partirI([H|T],[H|I],D):=$  partirD $(T,I,D)$ .  $partirD([], [], [])$ .  $partirD([H|T], I, [H|D]):$  partirI $(T, I, D)$ .  $partir(A, B, C)$ : - partirI $(A, B, C)$ .

fusion $(L, []$ , $L)$ . fusion $([], L, L)$ . fusion( $[H|T]$ ,  $[H2|T2]$ ,  $[H|L]$ ) :-  $H < H2$ , fusion( $T$ ,  $[H2|T2]$ ,  $L$ ). fusion( $[H|T]$ ,  $[H2|T2]$ ,  $[H2|L]$ ) : - H2 =< H, fusion( $[H|T]$ ,  $T2$ , L).

 $merge([], [])$ .  $merge([H], [H])$ .  $merge(L,0):$  - partir(L, I, D), merge(I, IO), merge(D, DO), fusion(IO, DO, O).

### **Prolog ALF (Another Logical Framework).**

vec  $\text{Fin} \in (\text{Nat})$  Set  $0_{\text{Fin}} \in (n \in \text{Nat})$  Fin(s(n))  $s_{\text{Fin}} \in (\{n \in \text{Nat}; \text{Fin}(n)) \text{Fin}(s(n))$  $finToNat \in (\{n \in Nat; Fin(n))$  Nat emb  $\in$   $(\ln \in \text{Nat}; \text{Fin}(n))$   $\text{Fin}(s(n))$  $add_{\text{Fin}} \in (\downarrow m, \downarrow n \in \text{Nat}; \text{Fin}(m); \text{Fin}(n)) \text{Fin}(add(m, n))$  $Vec \in (Set; Nat) Set$  $\mathrm{nil}_{\mathrm{Vec}} \in (A \in \mathrm{Set}) \mathrm{Vec}(A, 0)$ cons<sub>Vec</sub>  $\in$  ( $|A \in$  **Set**;  $\forall n \in$  Nat; A; Vec(A, n)) Vec(A, s(n))  $nth \in (JA \in Set; \exists n \in Nat; \text{Vec}(A, n); \text{Fin}(n))$  A update  $\in$  ( $\downarrow$ A  $\in$  Set;  $\downarrow$ n  $\in$  Nat; Vec(A, n); Fin(n); A) Vec(A, n) insert  $\in$  ( $\downarrow$ A  $\in$  Set;  $\downarrow$ n  $\in$  Nat; Vec(A, n); Fin(n); A) Vec(A, s(n)) delete  $\in$  ( $\downarrow$ A  $\in$  Set;  $\downarrow$ n  $\in$  Nat; Vec(A, s(n)); Fin(n)) Vec(A, n)

### EJEMPLOS

```
MODULE
            GCD.
IMPORT
            Integers.
            Gcd : Integer * Integer * Integer.
PREDICATE
Gcd(i,j,d) <-
           CommonDivisor(i,j,d) &
           ~ SOME [e] (CommonDivisor(i,j,e) & e > d).
            CommonDivisor : Integer * Integer * Integer.
PREDICATE
CommonDivisor(i, j, d) <-
           IF (i = 0 \ \lor \ j = 0)THEN
             d = Max(Abs(i), Abs(j))ELSE
             1 = < d = < Min(Abs(i), Abs(j)) &
             i Mod d = 0 &
             j Mod d = 0.
```

```
Gödel Mercury: - type maybe (T) ---> yes (T) ; no.
                                                                                :- pred factorial(int::in, int::out) is det.
                                                                             :- module fib.
                                                                             :- interface.
                                                                             :- import module io.
                                                                             : pred main(io::di, io::uo) is det.
                                                                             :- implementation.
                                                                             :- import module int.
                                                                             : func fib(int) = int.
                                                                             fib(N) = (if N = < 2 then 1 else fib(N - 1) + fib(N - 2)).main(!IO) :-
                                                                                   io.write_string("fib(10) = ", !IO),
                                                                                   io.write_int(fib(10), !IO),
                                                                                   io.nl(!IO).
                                                                                   % Could instead use io.format("fib(10) = %d\n", [i(fib(10))], !IO).
```
# EJEMPLOS (minikanren)

<http://minikanren.org/>

### Python:

### pykanren

- pythological
- LogPy
- microkanren.py

### Java:

- mk.java
- java8kanren

### $C#$ :

- csharp\_ukanren
- uKanren.NET

### Common Lisp:

- cl-kanren-trs
- Kanren-Fset
- **miniKanren es un lenguaje de dominio específico incorporado para la programación lógica.**
- **El lenguaje central miniKanren es muy simple, con solo tres operadores lógicos y un operador de interfaz.**
- **miniKanren se ha implementado en un número creciente de lenguajes, incluidos Scheme, Racket, Clojure, Haskell, Python, JavaScript, Scala, Ruby, OCaml y PHP, entre muchos otros lenguajes.**
- **miniKanren está diseñado para ser modificado y ampliado fácilmente; las extensiones incluyen la Programación Lógica de Restricciones, programación de lógica probabilística, programación lógica nominal y presentación.**

# EJEMPLOS (Ancestros)

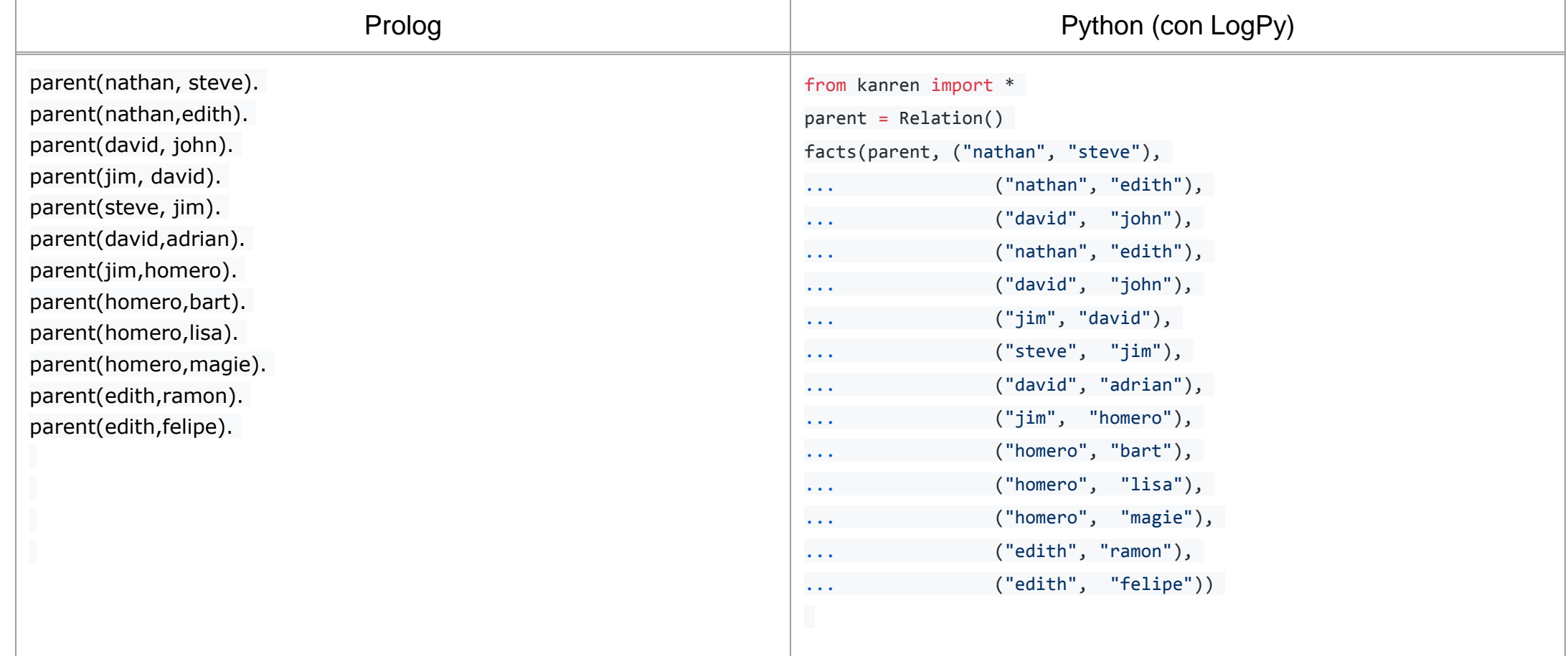

# EJEMPLOS (Ancestros)

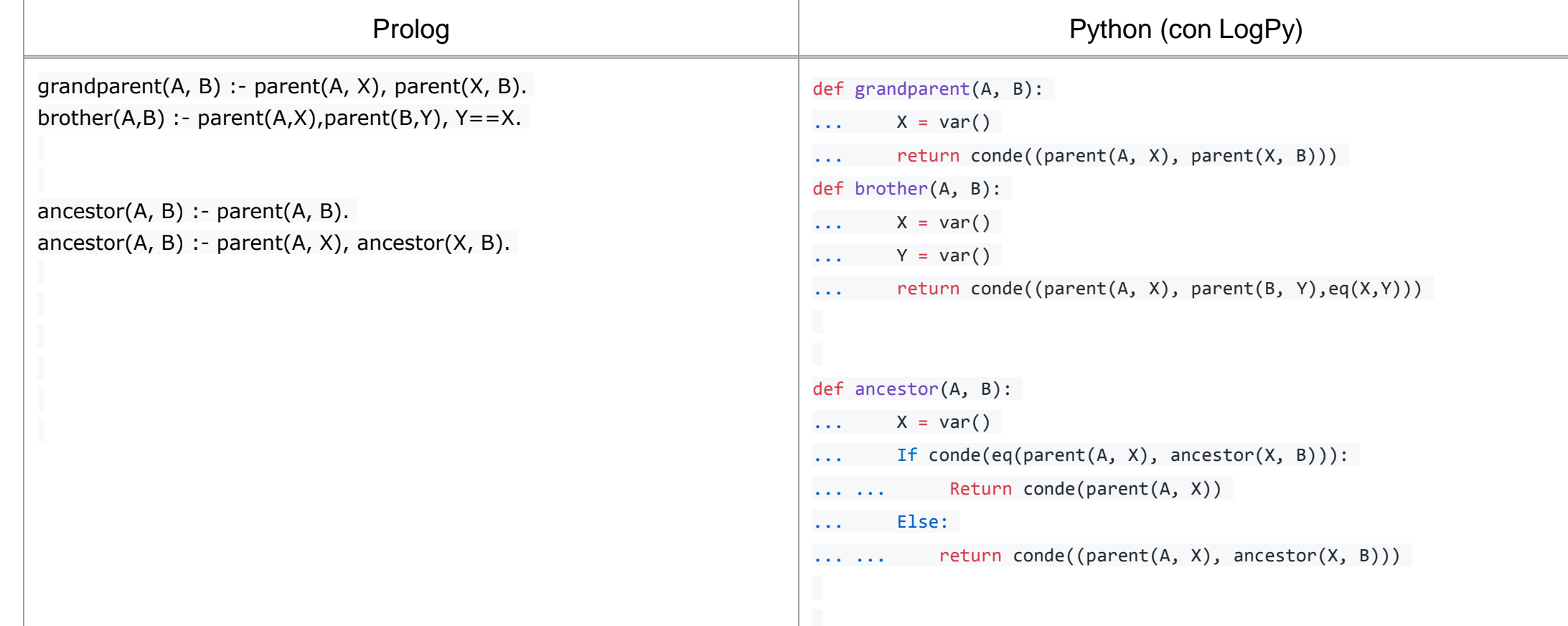

# EJEMPLOS (Ancestros)

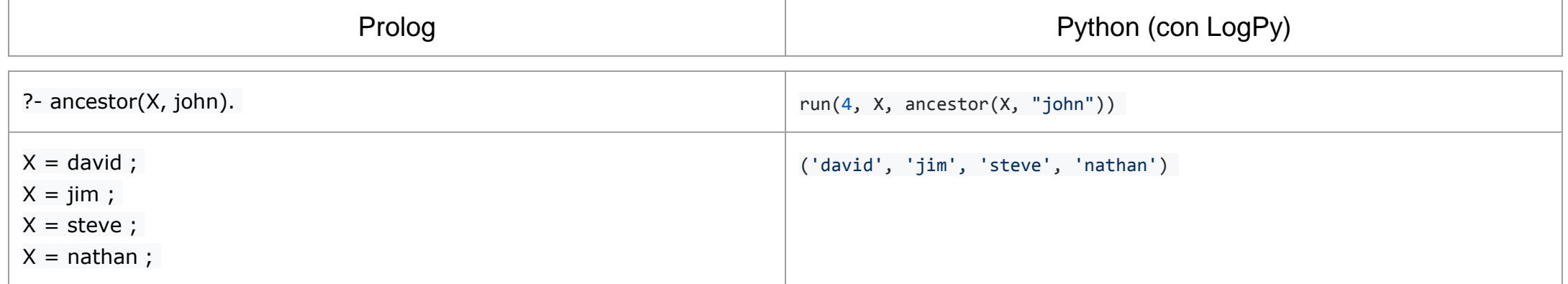

# VENTAJAS Y DESVENTAJAS

Ventajas:

- **Simplicidad**
- ◼ Cercanía a las especificaciones del problema realizada con lenguajes formales
- Se puede modificar el componente de control sin modificar la lógica del algoritmo.
- Sencillez en la implementación de estructuras complejas

Desventajas:

- Poco eficientes.
- ◼ Poco utilizado en aplicaciones reales.
- Con poca información retorna false.
- No existen herramientas de depuración efectivas.

# Aplicaciones

- Inteligencia artificial.
- Sistemas expertos.
- Demostración automática de teoremas.
- Reconocimiento de lenguaje natural.
- Aplicaciones o problemas reales.

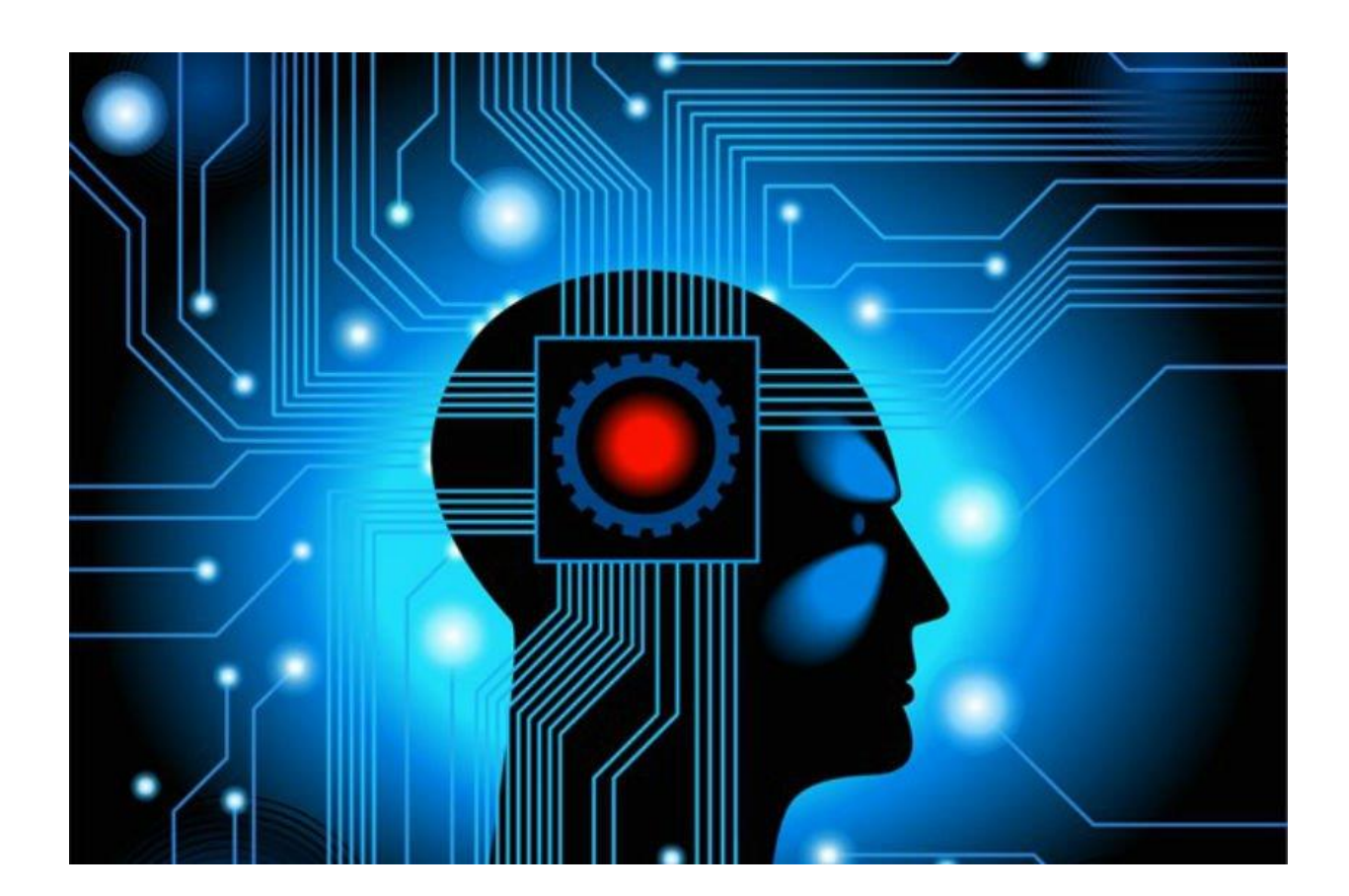

## BIBLIOGRAFIA

- <http://programacion-programacionlogica.blogspot.com.co/>
- ◼ [https://www.infor.uva.es/~calonso/IAI/PracticasProlog/Tema1/T1\\_Introduccion\\_Prolog.PDF](https://www.infor.uva.es/~calonso/IAI/PracticasProlog/Tema1/T1_Introduccion_Prolog.PDF)
- [https://en.wikibooks.org/wiki/Prolog/Recursive\\_Rules](https://en.wikibooks.org/wiki/Prolog/Recursive_Rules)
- [http://cala.unex.es/cala/epistemowikia/index.php/Programaci%C3%B3n\\_L%C3%B3gica\\_y\\_Funcional#](http://cala.unex.es/cala/epistemowikia/index.php/Programaci%C3%B3n_L%C3%B3gica_y_FuncionalProgramaci.C3.B3n_L.C3.B3gica) [Programaci.C3.B3n\\_L.C3.B3gica](http://cala.unex.es/cala/epistemowikia/index.php/Programaci%C3%B3n_L%C3%B3gica_y_FuncionalProgramaci.C3.B3n_L.C3.B3gica)
- [http://www.it.uc3m.es/jvillena/irc/practicas/estudios/Lenguajes\\_Logicos.pdf](http://www.it.uc3m.es/jvillena/irc/practicas/estudios/Lenguajes_Logicos.pdf)
- [https://es.wikipedia.org/wiki/Programaci%C3%B3n\\_l%C3%B3gica](https://es.wikipedia.org/wiki/Programaci%C3%B3n_l%C3%B3gica)
- <http://www.unizar.es/pde/fjgaspar/cap1.pdf>